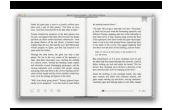

THE IMAGE OF THE BLACK IN WESTERN ART PART 2 VOL 3 FROM THE AGE OF DISCOVERY TO THE AGE OF ABOLI

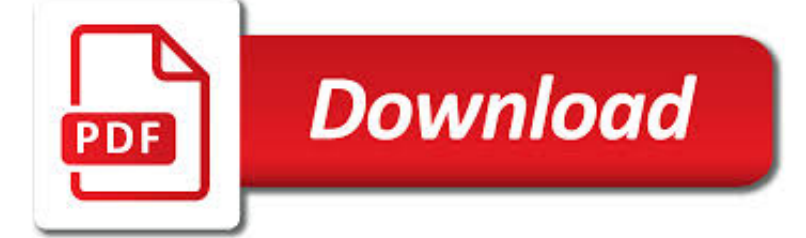

THE IMAGE OF THE PDF

 $\Gamma$ **Download** 

IMAGE TO PDF – CONVERT IMAGES TO PDF ONLINE

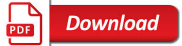

PDF CONVERT, PDF DECRYPT, TIF TO PDF, IMAGE TO PDF, PDF TO

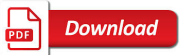

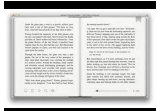

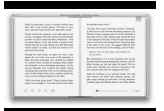

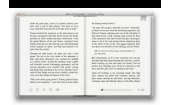

## **the image of the pdf**

This free online service allows to convert your images to separate PDF files or to merge them together in one PDF file. All you have to do is upload up to 20 images, wait a very short time and download the result.

## **Image to PDF – Convert Images to PDF Online**

Software to create pdf, convert pdf, decrypt pdf documents - pdf converter, pdf decrypt, pdf creater, pdf stamp, pdf watermark, pdf split, pdf merge, tiff to pdf, image to pdf, pdf to html, pdf to image, pdf to tiff,pdf to word,pdf to doc,doc to pdf,ps to image,ps to tiff, ps to pdf.

## **pdf convert, pdf decrypt, tif to pdf, image to pdf, pdf to**

This is a program for converting image files into PDF files or XPS file. The program supports converting multiple image files to single or multiple PDF / XPS files.

## **CompulsiveCode - Image to PDF Converter**

PDF to Image Converter. PDF to Image Converter has the capacity to convert PDF files to various image formats, such as TIF, TIFF, BMP, PNG, EMF, GIF, JPG, JPEG, PCX, and TGA.

## **PDF to Image Converter - Convert PDF to image - VeryPDF**

This wikiHow teaches you how to turn each page of a PDF file into its own image file. You can do this on any computer by using the free PDF to Image website, or you can use specific software on a Windows or a Mac computer.

## **4 Ways to Convert PDF to Image Files - wikiHow**

AP PDF to IMAGE Batch Converter is a useful pdf tool, the converter produces fully functional IMAGE documents with text, pictures, graphics etc, using the original PDF document formatting.

#### **PDF to image - ADULTPDF.COM**

With the Free PDF to Image Online Converter, you can convert PDF to BMP, GIF, PNG, JPG, TGA, PCX, PNM and TIFF for free.. Four steps to convert a PDF: Browse to a local file or input a URL in the text box. Choose one format in dropdown list Output Format. Click Upload and Convert and then wait. Save the created image to local disk. Note: 1. Only single file smaller than 10 MB can be converted ...

#### **Free PDF to Image Online Converter - Convert PDF to BMP**

PDF Decrypt Updated! PDF Decrypt 2009 can be used to decrypt protected PDF files, which have "owner" password set, preventing the file from editing (changing), printing, selecting text and graphics (and copying them into the Clipboard), or adding/changing annotations and form fields. PDF decrypt is being done instantly. Decrypted file can be opened in any PDF viewer (e.g. Adobe Acrobat ...

## **PDF to Image, Image to PDF, PDF Decrypt**

Free online service to convert a PDF file to a set of optimized JPG images. This tool provides better image quality than many other PDF to JPG converters, offers mass conversion and allows files up to 50 MB.

## **PDF to Image – Convert PDF to JPG Online**

Converting images to PDF using IrfanView "Irfanview" is the most popular free image viewer and has a "Print" option. This way after a PDF creator is installed, you ...

#### **Convert JPG to PDF (or other image formats to PDF)**

Image to PDF Online. Free service to convert image to PDF online, from your browser web. This 100% free image to PDF converter allows you to convert a PNG, JPEG or JPG image file to a valid and high quality PDF document, so that you can send it via email, share on social networks or print it.

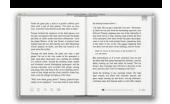

# **Image to PDF Online - Convert JPEG & PNG to PDF for Free**

How to convert PDF to JPG online. Updated: 12 March, 2019 PDF to JPG conversion may be required in situations when the target device doesn't have a built-in PDF ...

## **PDF to JPG Converter ONLINE: Easily convert PDF to Image!**

Adolix PDF Converter - PDF converter software, convert PDF to image, PDF to JPEG, PDF to TIFF Version:4.5 Description. Adolix PDF Converter is a powerful PDF converter software that allows you to create PDF files from any application, simply by 'printing' to the Adolix PDF Converter virtual printer. Within seconds, you can create high-quality PDF files by converting from Word, Excel ...

## **Adolix PDF converter software,pdf to image,pdf to jpeg,pdf**

'Convert PDF to Image' in brief 'Convert PDF to Image' is a simple to use, yet sophisticated file conversion utility specifically designed to convert PDF files into image files.If you need to convert one or thousands of PDFs, located in one or many different folders, into a variety of different image file types, this is the tool.

## **'Convert PDF to Image' - Softinterface**

PDF to Image Online. Free online service to convert PDF documents to JPG image files. Do you need to convert a PDF to JPG? This free PDF to JPG converter is the fastest and simplest way to convert a PDF to a JPG image.

## **PDF to Image Online - Convert PDF to JPG for Free**

Image to PDF – Foxit Online Foxit Online's Image to PDF converter allows you to convert multiple kinds of images easily to a PDF file for free online.Upload multiple images (up to 20) easily by dragging-and-dropping or select file from Foxit drive, Google Drive, Box Drive, Dropbox drive.

## **Image to PDF - Convert JPG PNG to PDF for Free - Foxit Online**

PDF Image Quality. Normally the image quality in the created PDF is fine. However, we have observed that when using a Microsoft Office product such as Microsoft Word, the image quality sometimes is very poor.

## **PDF Writer - PDF Image Quality - bioPDF**

Introducing iWinSoft Image Converter for Mac. iWinSoft Image Converter is a batch image processor that allows users to convert multiple images to most popular vector and raster image formats including EPS, PSD, PDF, TPIC, PNG, JPG, GIF, TIFF, PCT, BMP, WMF, SVG, SGI, and ALL types of RAW formats quickly and easily. Supports batch conversion of multiple images from different formats to desired ...

#### **Mac Image Converter, Convert PDF, EPS, PNG, JPG, GIF, BMP**

ImageNet: A Large-Scale Hierarchical Image Database Jia Deng, Wei Dong, Richard Socher, Li-Jia Li, Kai Li and Li Fei-Fei Dept. of Computer Science, Princeton University, USA

#### **ImageNet: A Large-Scale Hierarchical Image Database**

Quickly convert PDFs to images or extract all images from PDF documents. Fast and free.

#### **PDF to Image: Convert PDFs to image or extract images from**

Create PDF, EPS, PostScript, TEXT, JPEG, TIFF, PNG, PCX, BMP, PSD and PCL-XL files from any Windows application by simply printing to docuPrinter Pro.

## **Print to PDF or Image from any Windows application! PDF**

Show and Tell: A Neural Image Caption Generator Oriol Vinyals Google vinyals@google.com Alexander Toshev Google toshev@google.com Samy Bengio Google bengio@google.com

#### **Show and Tell: A Neural Image Caption Generator - arXiv**

Images to PDF Converter is a quick, simple and easy-to-use PDF utility that is designed to batch convert image files into PDF document. Just add image files like JPG, JPEG, BMP, PNG, TIF, TIFF, GIF, ICO formats to the list and click the Convert button, this software will directly converting them into a single or individual PDF documents.

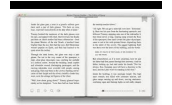

## **Images PDF picture converter PDFs watermarking software**

Robert, for the generic case of clearing fields on the last page of the document, you will need to loop over all form fields, and find the ones that you've used for images, and then, if the page number that is associated with that field is numPages-1, you would clear the field.

## **Clear Image Field in PDF Form With Acrobat's JavaScript**

With this PDF to BMP converting tool you can convert all the needed documents to bitmap image format without any restrictions and at no cost. The service is completely free and doesn't require the users to have accounts, force them to watch ads, or share any private info.

## **PDF to BMP: convert PDF to BMP (bitmap image files)**

Conditional Image Synthesis with Auxiliary Classi?er GANs monarch butterfly goldfinch daisy redshank grey whale Figure 1. 128 128 resolution samples from 5 classes taken from an AC-GAN trained on the ImageNet dataset.

## **Conditional Image Synthesis with Auxiliary Classifier GANs**

If your PDF file has damaged content such as images or fonts that Acrobat cannot process during printing, follow these steps to use Adobe Acrobat or Reader to print a PDF as an image.

## **Print PDF as image | Adobe Acrobat, Reader**

Image To PDF or XPS Freeware - convert most image types to PDF documents

# **Image To PDF or XPS - convert most image types to PDF**

Convert ICO JPG TIF TIFF BMP PNG GIF ZIP to PDF

#### **Image or zip to PDF converter**

When you are saving a Word 2007 or 2010 file as a PDF, there is always a significant loss in image quality. Pictures look blurry, weathered or soft – quite simply unfit for a professional document.

#### **Preserve image quality when saving from Word to PDF**

Convertfiles.com easily converts TIFF to PDF. For an online conversion, upload TIFF. Next, select PDF as output and click on convert. The conversion takes a few seconds and the document is ready for downloading in PDF format.

## **Convert Files - Free TIFF to PDF converter. Free online**

I am creating web application where I am displaying images/ pdf in thumbnail format. Onclicking respective image/ pdf it get open in new window. For PDF, I have (this is code of the new window) <

## **html - Display first page of PDF as Image - Stack Overflow**

Convertfiles.com easily converts BMP to PDF. For an online conversion, upload BMP . Now select PDF as output and click on convert. The conversion takes a few seconds and the document is ready to be downloaded in PDF format.

#### **Convert Files - Free BMP to PDF converter. Free online**

I have a PDF that contains a scan image of a document. I want to save the contents of this PDF as an image so that I can then run it through an OCR program that only accepts .jpg, .png, and .gif type files.

#### **How do I save an image PDF file as an image? - Super User**

Convert your jpg, png, bmp,tiff, gif, jpeg, scanned image or pdf file into Text File directyl online for free.

### **Convert Image to Text with OCR - JiNa OCR Image and PDF to**

A while back I wrote about generating PDF documents using PdfSharp.It worked really well for us to generate invoices and purchase orders on the fly to ship orders and receive product.

# **Adding an Image to a PDF Document Using C# and PdfSharp**

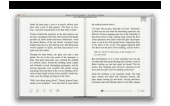

# **http://web.ipac.caltech.edu/staff/fmasci/home/astro\_refs/Digital\_Image\_Processing\_2ndEd.pdf**

Okdo All to Image Converter Professional is a powerful and easy-to-use document to image converter. Own the most powerful conversion function. You can batch convert any document, PDF, Word, Excel, PowerPoint, HTML, TXT, Image, Website etc to image with ease.